## Creighton

## Division of Information Technology

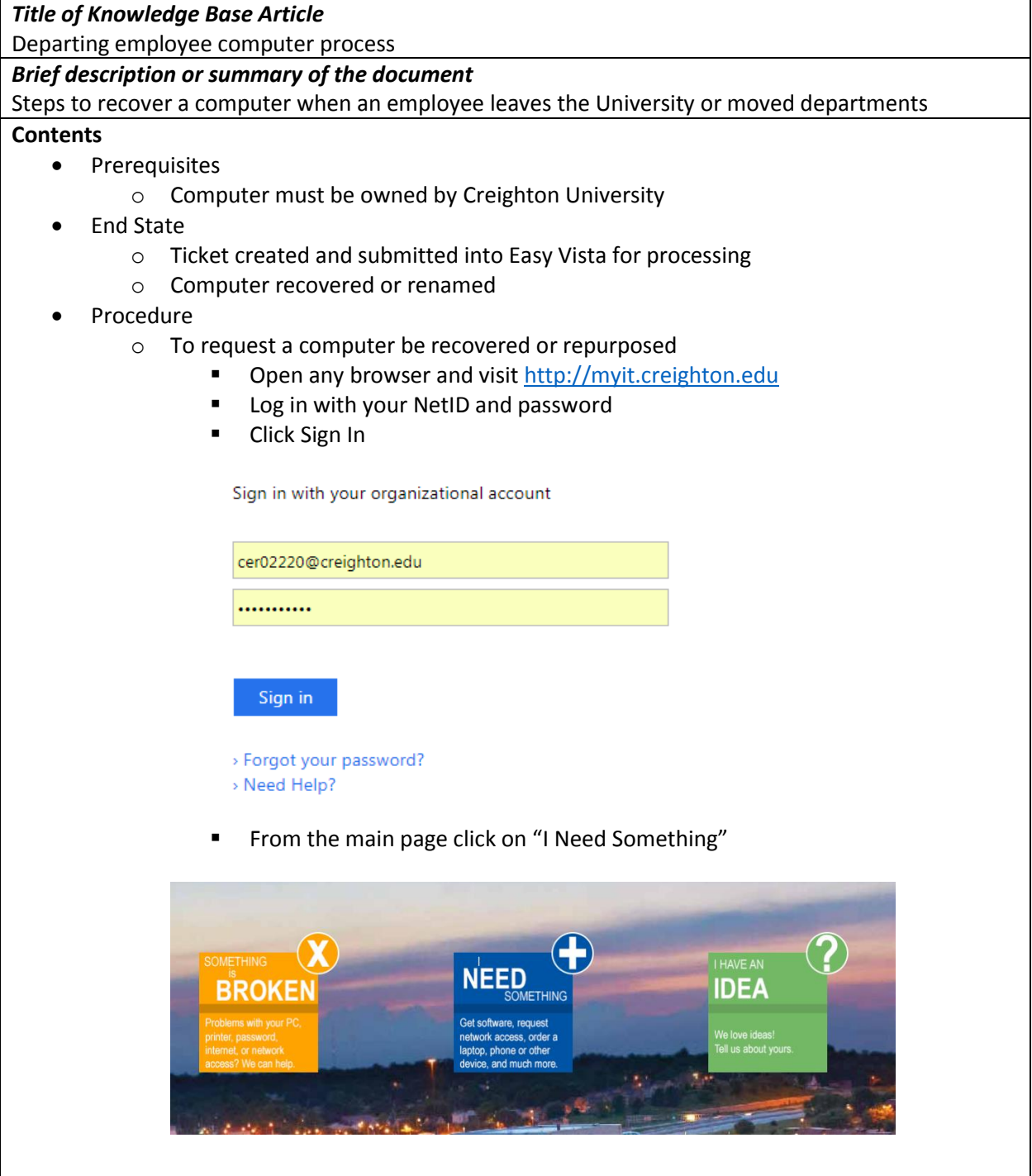

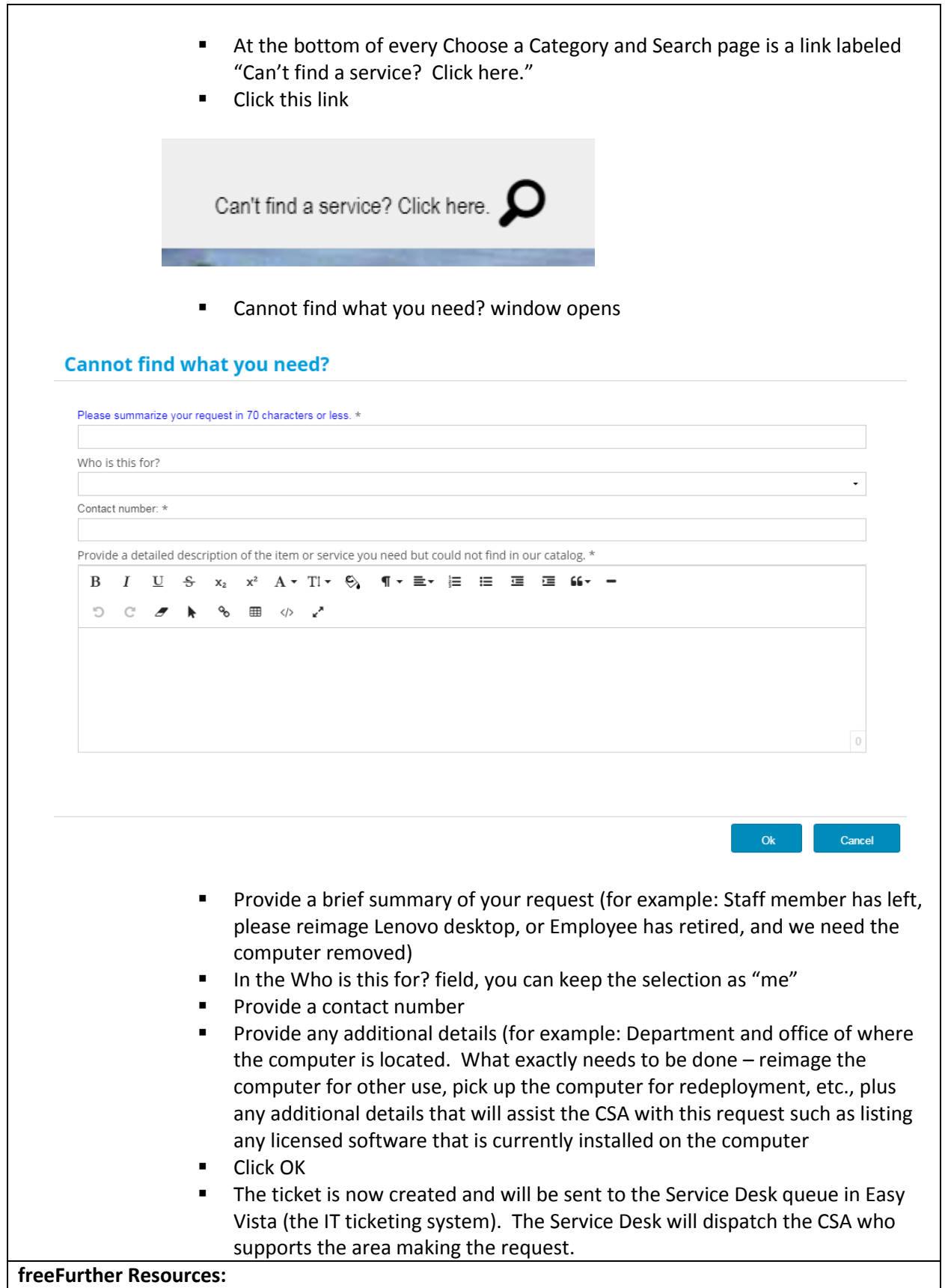

**See Also**: *Provide Keywords for other related articles*

**Keywords:**

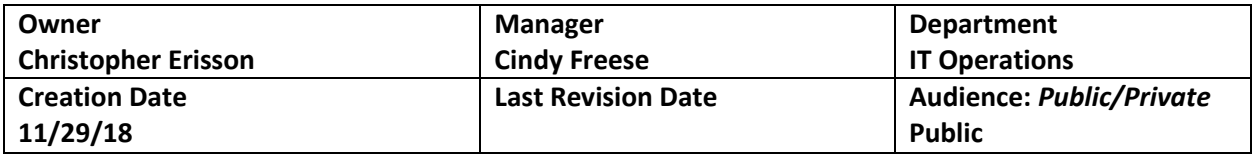

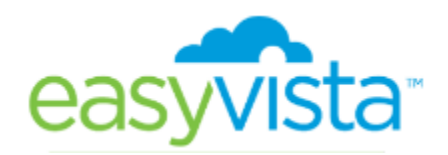